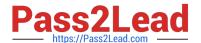

## **UIPATH-RPAV1** Q&As

UIPATH-RPAV1 : UiPath RPA Associate v1.0 Exam (UiRPA)

# Pass UiPath UIPATH-RPAV1 Exam with 100% Guarantee

Free Download Real Questions & Answers PDF and VCE file from:

https://www.pass2lead.com/uipath-rpav1.html

100% Passing Guarantee 100% Money Back Assurance

Following Questions and Answers are all new published by UiPath
Official Exam Center

- Instant Download After Purchase
- 100% Money Back Guarantee
- 365 Days Free Update
- 800,000+ Satisfied Customers

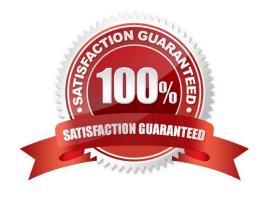

#### https://www.pass2lead.com/uipath-rpav1.html

#### 2024 Latest pass2lead UIPATH-RPAV1 PDF and VCE dumps Download

#### **QUESTION 1**

What is the relation between steps, tasks and processes? Options are :

- A. Tasks become steps when they are automated. A process has tasks when it is carried out by human, and steps when it is carried out by a robot
- B. Tasks and steps are the same thing. Processes are usually made of several tasks or steps
- C. A process is usually made of several tasks. A task is usually made of several steps

Correct Answer: C

#### **QUESTION 2**

What data flow should be used for UI navigation and data processing? Options are :

- A. State Machine
- B. Flowchart
- C. Sequence

Correct Answer: C

#### **QUESTION 3**

In a Write Cell action, what is the source of the data written? Options are :

- A. A value directly inputted in the action in Studio only
- B. Both a value inputted in StudioX and a cell from an Excel file C. A cell from an Excel file only

Correct Answer: A

#### **QUESTION 4**

What type of Output variable do all Get Mail activities return?(POP3,IMAP,Outlook,Exchange) Options are :

- A. List
- B. List
- C. MailMessage

Correct Answer: A

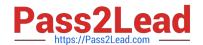

### https://www.pass2lead.com/uipath-rpav1.html

2024 Latest pass2lead UIPATH-RPAV1 PDF and VCE dumps Download

#### **QUESTION 5**

In the UiPath Robotic Enterprise template, if a System Error is encountered in the Init state of the Main workflow, which state is executed next?

Options are:

A. Init

B. Get Transaction Data

C. End Process

Correct Answer: C

<u>UIPATH-RPAV1 PDF</u> <u>Dumps</u> <u>UIPATH-RPAV1 VCE</u> <u>Dumps</u> <u>UIPATH-RPAV1 Practice</u>
Test